# **RS232 Control Codes for WolfPack Modular Matrix Switch Series**

RS232 communication protocol and control commands Tips:

- ➢ Using straight-through connection RS232 cable (An USB to RS232 adapter can be used)
- ➢ Communication protocol: Baud rate: 115200, data bit: 8, stop bit: 1, Check bit: None

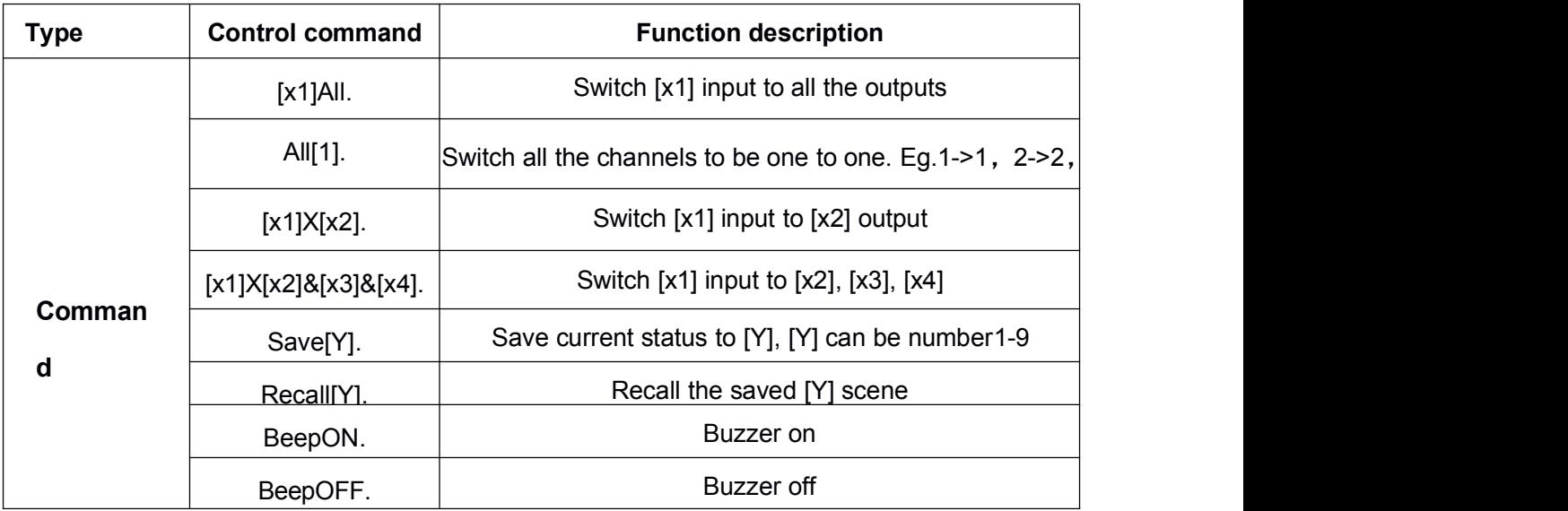

If you want to switch input 8 to output 1,8,16, the RS232 command would be **x1&8&16.** Notice the command has a period (.) at the end of the string. The matrix replies "OK" when the right command is received and "Failed" when receiving a wrong command.

## **Note:**

- $>$  1, 2, 3, 4 are the input/ output number, it depends on the controlling matrix. Such as iif it is a 9x9, then the effective range is 1~9, if beyond this range will be treated as error commands.
- $\geq$  Every commands ending must have a period "." at the end string. It MUST be there.
- $\geq$  The X can be capital or small letter.
- $\geq$  Switch success will return as OK and a failed will return as ERR.
- $\geq$  Commands controlling examples:

## **Switch input 1 to all outputs: 1All.**

Switch input 3 to all outputs: 3All.

## **Switch as one to one: All1.**

After sending commands All1. , the current switching status will be 1->1, 2->2,……

## **Switch commands: 1X2.** and **1X2&3&4.**

- 1. Switch input 3 to output 5:3X5.
- 2. Switch input 3 to output 5,6,7, 8: 3X5&6&7&8.

#### **Save current switching status to Mode Y: SaveY.**

Save the current switching status to mode 7: Save7.

## **Recall the saved mode Y: RecallY.**

Recall the saved mode 7: Recall7.

#### **Buzzer on and off:**

Buzzer on can hear a beep sound while switching: BeepON. Buzzer off can't hear the beep sound while switching: BeepOFF.

These modular HDMI matrix switchers can usually be integrated with many third-party

controllers for experienced AV hardware and software professionals who want to write

their own drivers for 3rd party control systems from:

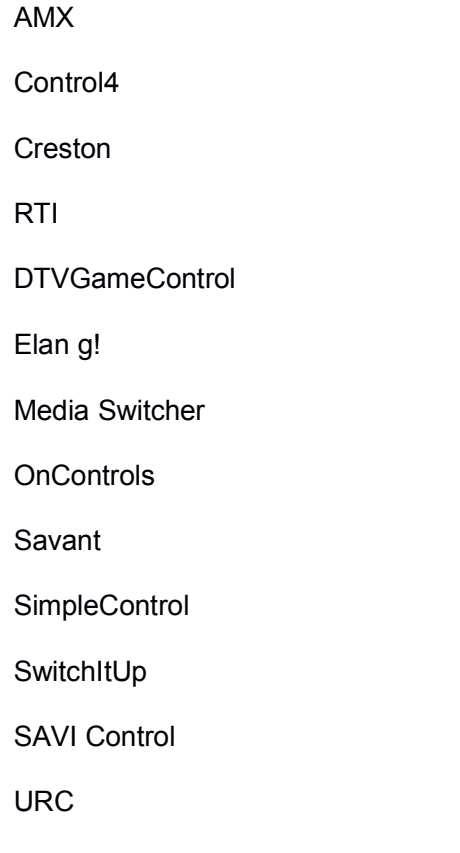

We have created a simple and very easy to use RS232 script to write your own drivers as shown above.

**EXAMPLE:** If you want to switch input 8 to output 1, 8, 16, the RS232 command would be **x1&8&16**. and notice the command has a period (.) at the end of the string. The matrix even replies "OK" when the right command is received and "Failed" when receiving a wrong command. How to use the info:

**END USER:** If you are an end user and want to have a whole-house control system from any of the above 3rd party control houses but your budget can't support the price you were quoted, do the following:

Call us for a quote

Once you get our quote call a 3rd party control reseller or installer in your area and tell them here is the hardware you want to use, please give me a quote on writing the software and installing all of the hardware at my location. You usually can save \$1,000s on larger systems

**CAVEAT:** We are not certified by any of the above 3rd party control systems companies nor have the necessary hardware to verify, troubleshoot and support the 3rd party writing of the code. We do warranty, though, that the RS232 script in this RS232 User Manual has and will work to control the matrix *directly*.